# Quantum resource estimation to break cryptographic schemes

Gustavo Banegas $1$ 

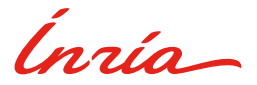

ACCESS Seminar May 18, 2020

1 INRIA & LIX - École polytechnique, France gustavo@cryptme.in

### **Outline**

[Introduction](#page-2-0)

[Quantum Computation](#page-5-0)

[Grover's algorithm](#page-33-0)

[Shor's algorithm](#page-52-0)

[Shor's algorithm for ECC](#page-56-0)

#### <span id="page-2-0"></span>**Cryptoapocalypse**

#### **Algorithms for Quantum Computation: Discrete Logarithms and Factoring**

Peter W. Shor AT&T Bell Labs Room 2D-149 600 Mountain Ave. Murray Hill, NJ 07974, USA

#### **Abstract**

A computer is generally considered to be a universal computational device: i.e., it is believed able to simulate any physical computational device with a cost in computation time of at most a polynomial factor. It is not clear whether this is still true when quantum mechanics is taken into consideration. Several researchers, starting with David Deutsch, have developed models for quantum mechanical computers and have investigated their computational properties. This paper gives Las Vegas algorithms for finding discrete logarithms and factoring integers on a quantum computer that take a number of steps which is polynomial in the input size, e.g., the number of digits of the integer to be factored. These two problems are generally considered hard on a classical computer and have been used as the basis of several proposed cryptosystems. (We

[1, 2]. Although he did not ask whether quantum mechanics conferred extra power to computation, he did show that a Turing machine could be simulated by the reversible unitary evolution of a quantum process, which is a necessary prerequisite for quantum computation. Deutsch [9, 10] was the first to give an explicit model of quantum computation. He defined both quantum Turing machines and quantum circuits and investigated some of their properties.

The next part of this paper discusses how quantum computation relates to classical complexity classes. We will thus first give a brief intuitive discussion of complexity classes for those readers who do not have this background. There are generally two resources which limit the ability of computers to solve large problems: time and space (i.e., memory). The field of analysis of algorithms considers the asymptotic demands that algorithms make for these,<br>resources as a function of the problem size. Theoretical  $\frac{3}{2}$  / 35

#### Cryptoapocalypse

#### A fast quantum mechanical algorithm for database search

Lov K. Grover 3C-404A. AT&T Bell Labs 600 Mountain Avenue Murray Hill NJ 07974 lkg@mhcnet.att.com

#### Summary

An unsorted database contains N records, of which just one satisfies a particular property. The problem is to identify that one record. Any classical algorithm, deterministic or probabilistic, will clearly take  $O(N)$  steps since on the average it will have to examine a large fraction of the  $N$  records. Quantum mechanical systems can do several operations simultaneously due to their wave like properties. This paper gives an  $O(\sqrt{N})$  step quantum mechanical algorithm for identifying that record. It is within a constant factor of the fastest possible quantum mechanical algorithm.

This paper applies quantum computing to a mundane problem in information processing and presents an algorithm that is significantly faster than any classical algorithm can be. The problem is this: there is an unsorted database containing  $N$  items out of which just one item satisfies a given condition - that one item has to be retrieved. Once an item is examined, it is possible to tell whether or not it satisfies the condition in one step. However, there does not exist any sorting on the database that would aid its selection. The most efficient classical algorithm for this is to examine the items in the database one by one. If an item satisfies the required condition stop; if it does not, keep track of this item so that it is not examined again. It is easily seen

#### In other words..

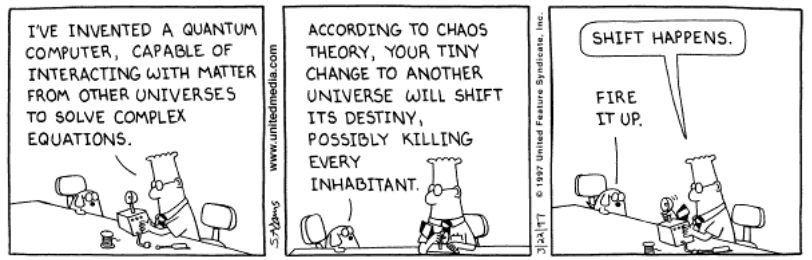

Copyright 3 1997 United Feature Syndicate, Inc. Redistribution in whole or in part prohibited

# <span id="page-5-0"></span>Introduction to Quantum Computing

#### How a quantum computer works?

 $\blacktriangleright$  It performs computations based on probabilities of an object's state before it is measured;

# Introduction to Quantum Computing

#### How a quantum computer works?

- $\blacktriangleright$  It performs computations based on probabilities of an object's state before it is measured;
- $\triangleright$  We can change the probabilities of a state;

# Quantum Computation - qubits

### Qubit vs Classical bit

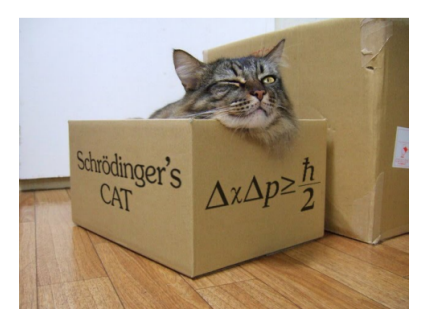

# Quantum Computation - qubits

### Qubit vs Classical bit

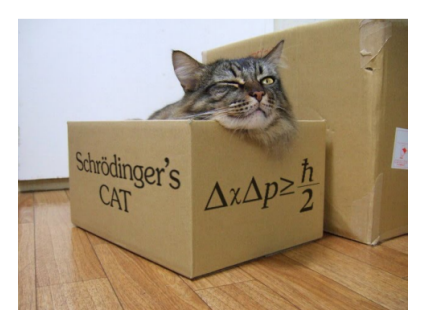

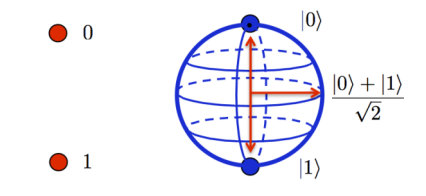

**Classical Bit** Qubit  $|0\rangle = \begin{pmatrix} 1 \\ 0 \end{pmatrix}$  $|1\rangle = \begin{pmatrix} 0 \\ 1 \end{pmatrix}$  $\setminus$ 0 1  $\alpha$  |0} +  $\beta$  |1},  $|\alpha|^2 + |\beta|^2 = 1$ 

.

#### Measuring quantum state

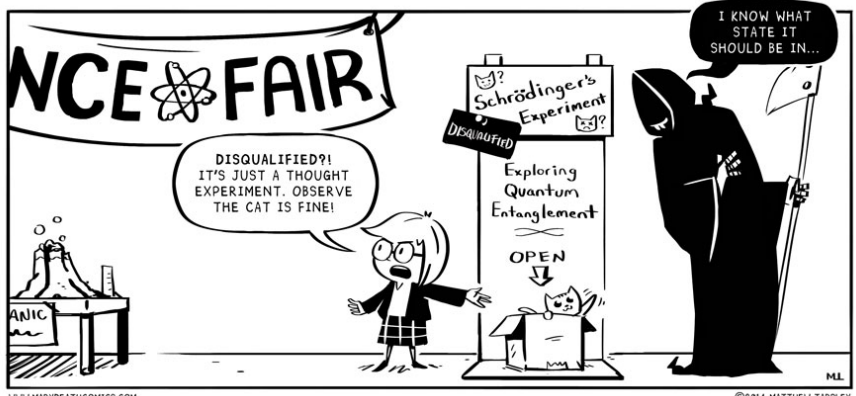

WWW.MARYDEATHCOMICS.COM

C2014 MATTHEW TARPLEY

Measuring collapses the state.

### Quantum gates

Identity gate:

$$
|a\rangle-\boxed{I-}|a\rangle
$$

NOT gate:

$$
|a\rangle\,\, \text{-}\underline{\text{NOT}}\text{-}\,\, |1-a\rangle
$$

 $\rangle$ 

### CNOT gate:

$$
|a\rangle \longrightarrow |a\rangle
$$
  

$$
|b\rangle \longrightarrow |a \oplus b
$$

Toffoli gate:

$$
|a\rangle \rightarrow |a\rangle
$$
  
\n
$$
|b\rangle \rightarrow |b\rangle
$$
  
\n
$$
|c\rangle \rightarrow |ab \oplus c\rangle
$$

### Quantum gates

Identity gate:

$$
|a\rangle - \boxed{I} - |a\rangle
$$

NOT gate:

$$
|a\rangle\,\, \text{-}\underline{\text{NOT}}\text{-}\,\, |1-a\rangle
$$

CNOT gate:

$$
|a\rangle \longrightarrow |a\rangle
$$
  

$$
|b\rangle \longrightarrow |a \oplus b\rangle
$$

Toffoli gate:

$$
|a\rangle \rightarrow |a\rangle
$$
  
\n
$$
|b\rangle \rightarrow |b\rangle
$$
  
\n
$$
|c\rangle \rightarrow |ab \oplus c\rangle
$$

Hadamard Gate:  
\n
$$
H = \frac{1}{\sqrt{2}} \begin{pmatrix} 1 & 1 \\ 1 & -1 \end{pmatrix}
$$
\n
$$
|b\rangle - H| - \frac{(|0\rangle + (-1)^b|1\rangle)}{\sqrt{2}}
$$
\n
$$
|b\rangle - H| - |H| - |b\rangle
$$

#### n-Qubit system

#### Definition

 $|\psi\rangle \in \mathbb{C}^2$  such that  $|| |\psi\rangle || = 1$ ,

$$
\ket{\psi} = \sum_{\mathsf{x} \in \{0,1\}^n} \alpha_{\mathsf{x}} \ket{\mathsf{x}}
$$

where

$$
\sum_{\mathsf{x}\in\{0,1\}^n}|\alpha_\mathsf{x}|^2=1.
$$

### Example 2-qubit system

- $\blacktriangleright$  4 basis states:  $|0\rangle \otimes |0\rangle$ ,  $|0\rangle \otimes |1\rangle$ ,  $|1\rangle \otimes |0\rangle$ ,  $|1\rangle \otimes |1\rangle$ .
- $\blacktriangleright$  It is common to use just:  $|0\rangle |1\rangle,|10\rangle$

Quantum computation and reversibility

**Reversibility** 

Quantum evolution is unitary (or any operation that changes the state needs to be unitary); Unitary means:

 $UU^{\dagger} = U^{\dagger} U = I$ 

Quantum computation and reversibility

**Reversibility** 

Quantum evolution is unitary (or any operation that changes the state needs to be unitary); Unitary means:

 $UU^{\dagger} = U^{\dagger} U = I$ 

A unitary transformation taking basis states to basis states must be a permutation. if  $U|x\rangle = |u\rangle$  and  $U|y\rangle = |u\rangle$ , then  $|x\rangle = U^{-1}|u\rangle = |y\rangle$ . Therefore quantum mechanics imposes the constraint that classically it must be reversible computation.

### Using classical computers Example to compute  $H(H(H(H(x)))) = H<sup>4</sup>(x)$ :

### Using classical computers Example to compute  $H(H(H(H(x)))) = H<sup>4</sup>(x)$ :

Time R0 R1 R2

### Using classical computers Example to compute  $H(H(H(H(x)))) = H<sup>4</sup>(x)$ :

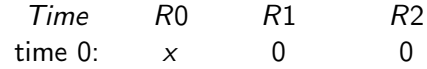

#### Using classical computers

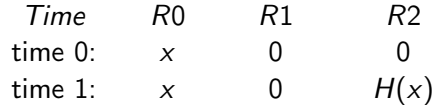

#### Using classical computers

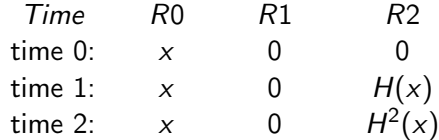

#### Using classical computers

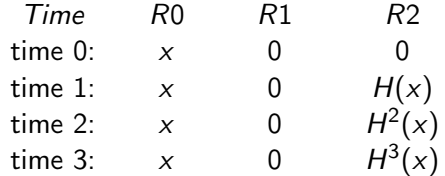

#### Using classical computers

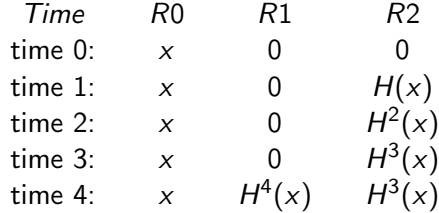

#### Using classical computers

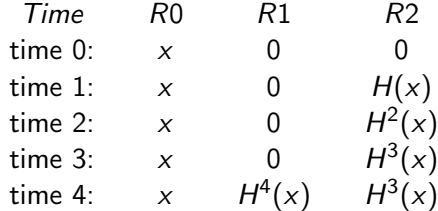

Total: 5 Computations of  $H$  and only 3 registers.

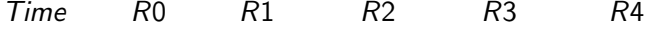

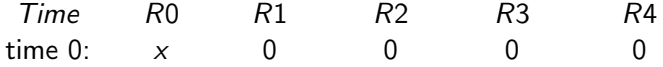

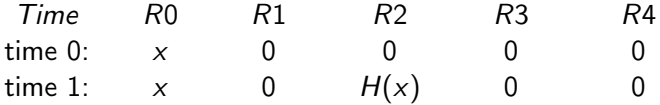

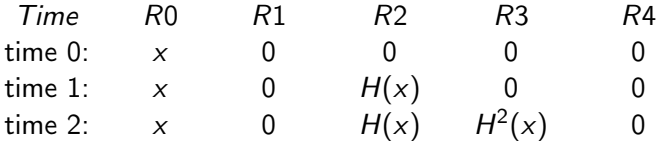

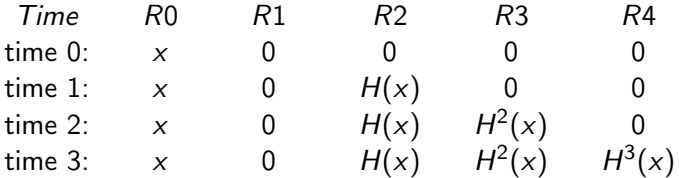

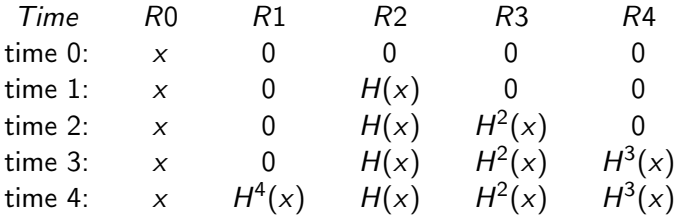

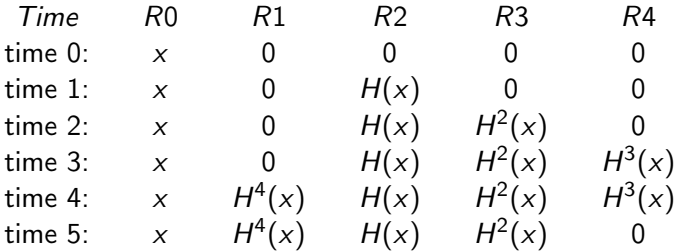

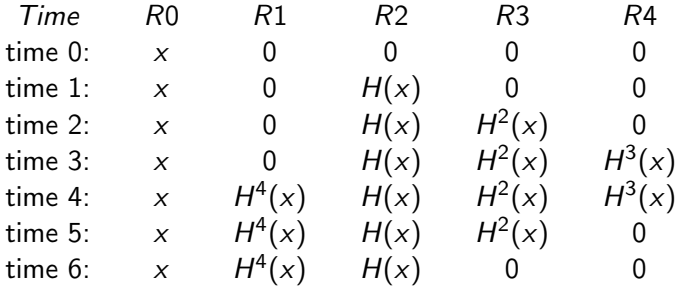

Make it reversible with Bennett–Tompa's method Example to compute  $H^4(x)$ :

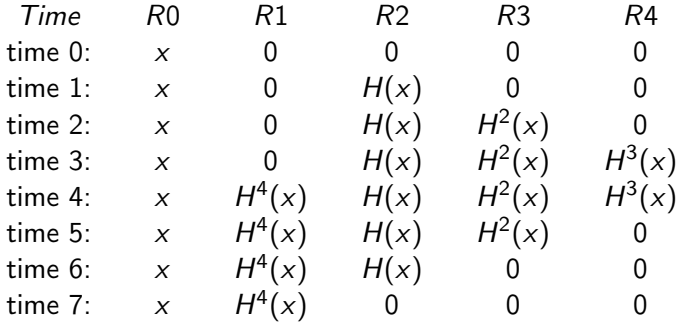

Total: 8 Computations of H and 5 registers.

# <span id="page-33-0"></span>Grover's Algorithm

### Grover's algorithm in a nutshell

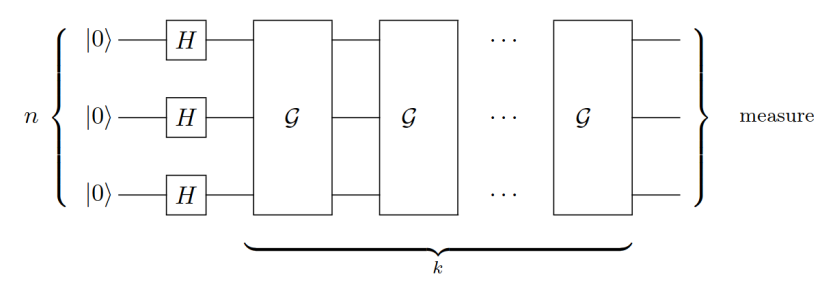

- Needs  $k = O(\sqrt{k})$  $\overline{\mathcal{N}})$  queries in database of size  $\mathcal{N}=2^n$ elements;
- $\triangleright$  G is the "Grover" step, and it consists of evaluating a search function.

# Grover's Algorithm

### Grover's algorithm in a nutshell

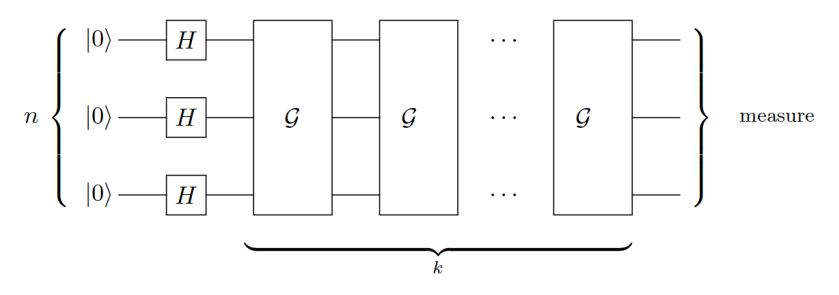

- Needs  $k = O(\sqrt{k})$  $\overline{\mathcal{N}})$  queries in database of size  $\mathcal{N}=2^n$ elements;
- $\triangleright$  G is the "Grover" step, and it consists of evaluating a search function.

# Grover's Algorithm

#### Grover's algorithm in a nutshell

Given a function  $f: \{0,1\}^* \rightarrow \{0,1\}$ , we can define Grover's algorithm as:
# Grover's Algorithm

#### Grover's algorithm in a nutshell

Given a function  $f: \{0,1\}^* \rightarrow \{0,1\}$ , we can define Grover's algorithm as:

 $Grover(f)$ : 1. Start with  $|\phi_0\rangle = |1^n\rangle$ 2. Apply  $\mathsf{H}^{\otimes n}$ 2. Аррıу **п**<br>3. Repeat *O* ( $\sqrt{2^n}$ ) times 4. Quantum evaluation of f with oracle  $\mathcal{O}_f$ 5. Amplification; 6. Measure  $x = |\phi\rangle$  and return  $f(x) = 1$ .

The function f can be a preimage search of a hash function or a key search.

### AES in quantum gates

 $\triangleright$  All the operations can only be build using quantum gates;

### AES in quantum gates

- $\blacktriangleright$  All the operations can only be build using quantum gates;
- $\blacktriangleright$  It needs to be reversible;

### AES in quantum gates

- $\blacktriangleright$  All the operations can only be build using quantum gates;
- $\blacktriangleright$  It needs to be reversible;
- $\blacktriangleright$  Lower depth and low amount of qubits.

### AES in quantum gates

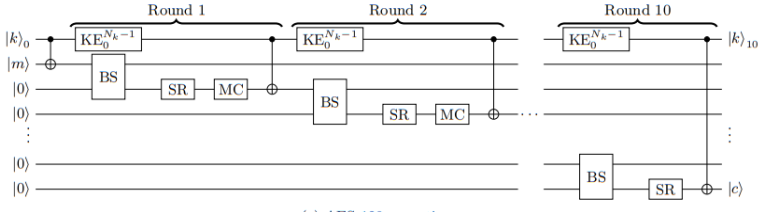

(a) AES-128 operation.

#### Figure: Complete AES-128. Figure from JNRV<sup>2</sup>

<sup>&</sup>lt;sup>2</sup> Samuel Jaques, Michael Naehrig, Martin Roetteler and Fernando Virdia. Implementing Grover oracles for quantum key search on AES and LowMC. In EUROCRYPT 2020, 2020.

AES in quantum gates

Even small details can decrease number of operations.

<sup>3</sup>Markus Grassl, Brandon Langenberg, Martin Roetteler, and Rainer Steinwandt. Applying Grovers algorithm to AES: quantum resource estimates. In PQCRYPTO 16. Springer, 2016.

#### AES in quantum gates

Even small details can decrease number of operations. For example: the SubByte function, looking only for the multiplicative inverse. The authors in  $GLRS^3$  compute as:

$$
\alpha^{-1} = \alpha^{254} = ((\alpha \cdot \alpha^2) \cdot (\alpha \cdot \alpha^2)^4 \cdot (\alpha \cdot \alpha^2)^{16} \cdot \alpha^{64})^2.
$$

<sup>3</sup>Markus Grassl, Brandon Langenberg, Martin Roetteler, and Rainer Steinwandt. Applying Grovers algorithm to AES: quantum resource estimates. In PQCRYPTO 16. Springer, 2016.

Reversible computation of  $\alpha^{-1}=\alpha^{254}$  proposed in GLRS (\*)- multiplication between two values occurs, (^)- squaring or multi-squaring occurs, (^^) when an out-of-place squaring or multi-squaring.

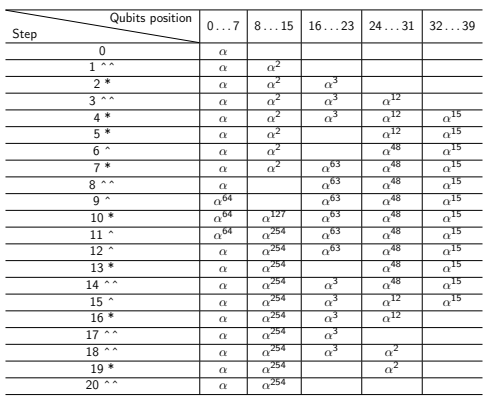

Reversible computation of  $\alpha^{-1}=\alpha^{254}$  proposed in GLRS (\*)- multiplication between two values occurs, (^)- squaring or multi-squaring occurs, (^^) when an out-of-place squaring or multi-squaring.

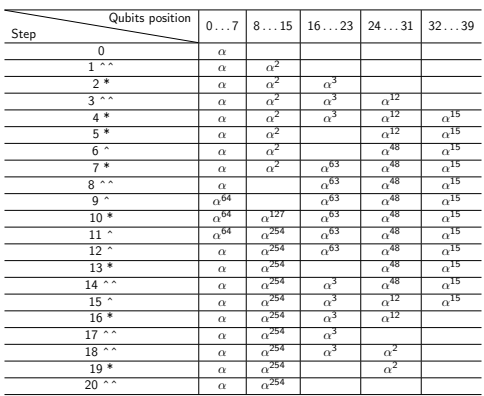

8 multiplications and 29 squarings.

## Better way to compute  $\alpha^{-1} = \alpha^{254}$

(\*)- multiplication between two values occurs, (^)- squaring or multi-squaring occurs, (^^) when an out-of-place squaring or multi-squaring.

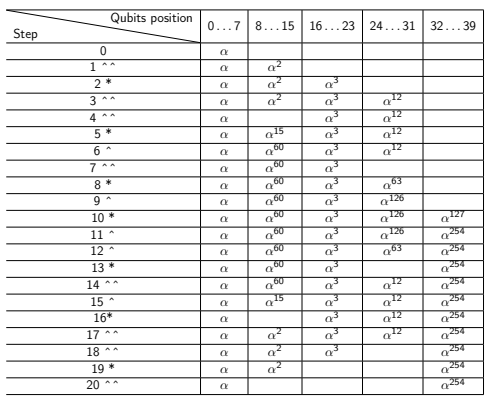

## Better way to compute  $\alpha^{-1} = \alpha^{254}$

(\*)- multiplication between two values occurs, (^)- squaring or multi-squaring occurs, (^^) when an out-of-place squaring or multi-squaring.

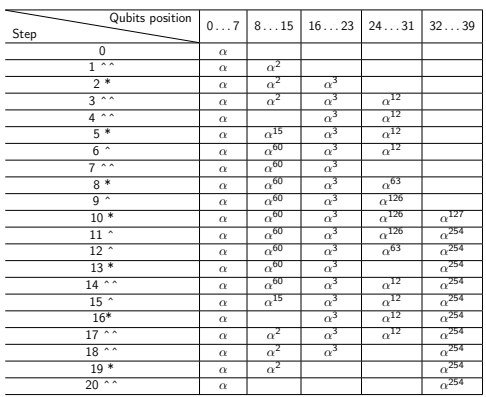

7 multiplications and 19 squarings.

AES in quantum gates

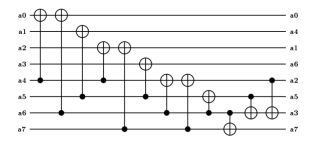

Figure: Squaring in  $F_2[x]/x^8 + x^4 + x^3 + x + 1$ 

AES in quantum gates

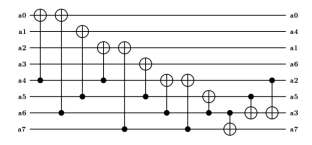

Figure: Squaring in  $F_2[x]/x^8 + x^4 + x^3 + x + 1$ 

This circuit requires 12 CNOTS

AES in quantum gates

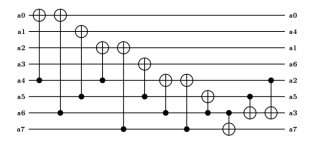

Figure: Squaring in  $F_2[x]/x^8 + x^4 + x^3 + x + 1$ 

This circuit requires 12 CNOTS

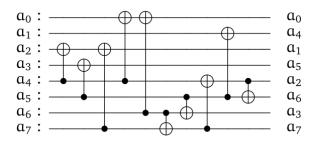

Figure: Improved Squaring in  $F_2[x]/x^8 + x^4 + x^3 + x + 1$ .

AES in quantum gates

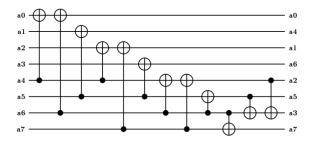

Figure: Squaring in  $F_2[x]/x^8 + x^4 + x^3 + x + 1$ 

This circuit requires 12 CNOTS

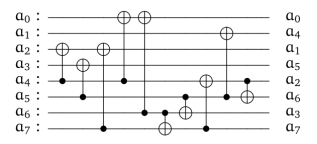

Figure: Improved Squaring in  $F_2[x]/x^8 + x^4 + x^3 + x + 1$ . This circuit requires 10 CNOTS

Grover's algorithm for breaking AES

Quantum Resources

Table: Number of gates for running Grover's algorithm on AES-128

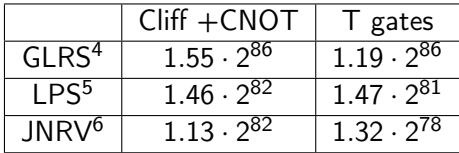

<sup>4</sup>Markus Grassl, Brandon Langenberg, Martin Roetteler, and Rainer Steinwandt. Applying Grovers algorithm to AES: quantum resource estimates. In PQCRYPTO 16. Springer, 2016.

<sup>5</sup> Brandon Langenberg, Hai Pham, and Rainer Steinwandt. Reducing the cost of implementing AES as a quantum circuit. Cryptology ePrint Archive, Report 2019/854, 2019.

<sup>6</sup>Samuel Jaques, Michael Naehrig, Martin Roetteler and Fernando Virdia. Implementing Grover oracles for quantum key search on AES and LowMC. In EUROCRYPT 2020, 2020.

### Shor's algorithm

In summary Shor's algorithm has two parts:

 $\triangleright$  A reduction of the factoring problem to the problem of order-finding, which can be done on a classical computer;

### Shor's algorithm

In summary Shor's algorithm has two parts:

- $\triangleright$  A reduction of the factoring problem to the problem of order-finding, which can be done on a classical computer;
- $\triangleright$  A quantum algorithm to solve the **order-finding** problem.

### Shor's algorithm

A toy example can be when we have  $N = 15$ . Let's see how Shor's algorithm works:

1 Select an arbitrary number, such as  $a = 2$  (< 15)

$$
2 \ \gcd(a, N) = \gcd(2, 15) = 1
$$

- 3 Find the period of function  $f(x) = a^x \mod N$ , which satisfies  $f(x + r) = f(x);$
- 4 Get  $r = 4$  through the circuit below;
- 5  $gcd(a^{\frac{r}{2}} + 1, N) = gcd(5, 15) = 3;$
- 6  $gcd(a^{\frac{r}{2}} 1, N) = gcd(3, 15) = 5;$
- 7 For  $N = 15$ , the two decomposed prime numbers are 3 and 5.

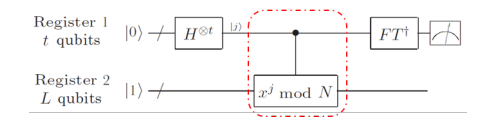

### Ressource Estimation

### Break RSA (Integer Factoring)

From Gidney & Ekerå $(2019)^7$  uses "3n + 0.002nlg(n) logical qubits,  $0.3n^3+0.0005n^3$ lg $(n)$  Toffolis, and 500 $n^2+n^2$ lg $(n)$  measurement depth to factor n-bit RSA integers"

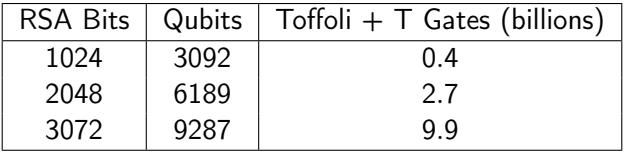

 $7$ Craig Gidney and Martin Ekerå. How to factor 2048 bit RSA integers in 8 hours using 20 million noisy qubits. arXiv preprint quant-ph/1904.09749, 2019. https://arxiv.org/abs/1905.09749

#### Basic overview

 $\triangleright$  Binary elliptic curves are elliptic curves defined over a binary field  $\mathbb{F}_{2^n}$ ;

#### Basic overview

- $\triangleright$  Binary elliptic curves are elliptic curves defined over a binary field  $\mathbb{F}_{2^n}$ ;
- $\triangleright$  We use polynomial representation and the operations are in  $\mathbb{F}_2$ since  $\mathbb{F}_{2^n} \cong \mathbb{F}_2[z]/(m(z))$ , where  $m(z)$  is an irreducible polynomial of degree n;

#### Basic overview

- $\triangleright$  Binary elliptic curves are elliptic curves defined over a binary field  $\mathbb{F}_{2^n}$ ;
- $\triangleright$  We use polynomial representation and the operations are in  $\mathbb{F}_2$ since  $\mathbb{F}_{2^n} \cong \mathbb{F}_2[z]/(m(z))$ , where  $m(z)$  is an irreducible polynomial of degree n;
- All computations are done mod  $m(z)$ .

Basic overview of operations

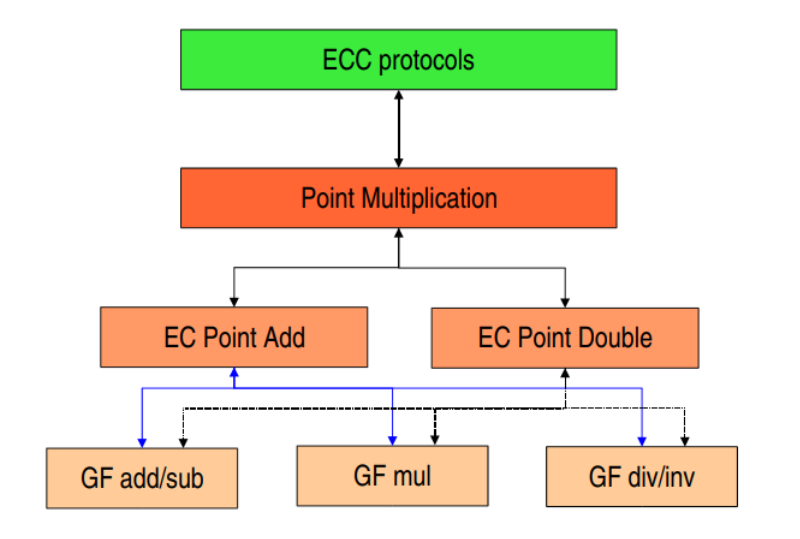

### Hardness of ECC

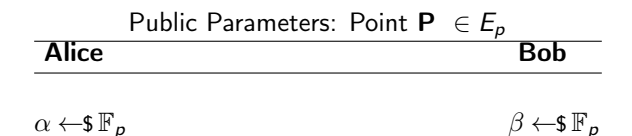

### Hardness of ECC

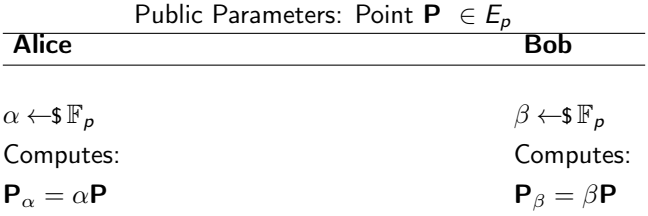

ᅐ

### Hardness of ECC

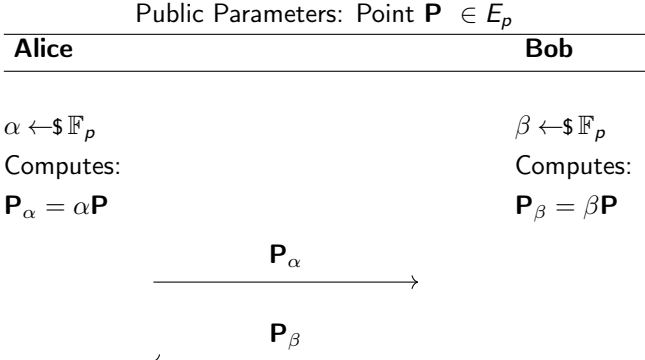

# Introduction to Binary ECC Hardness of ECC

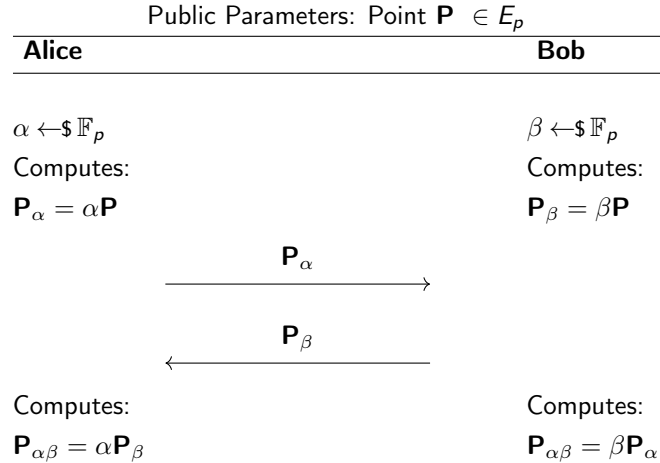

# Introduction to Binary ECC Hardness of ECC

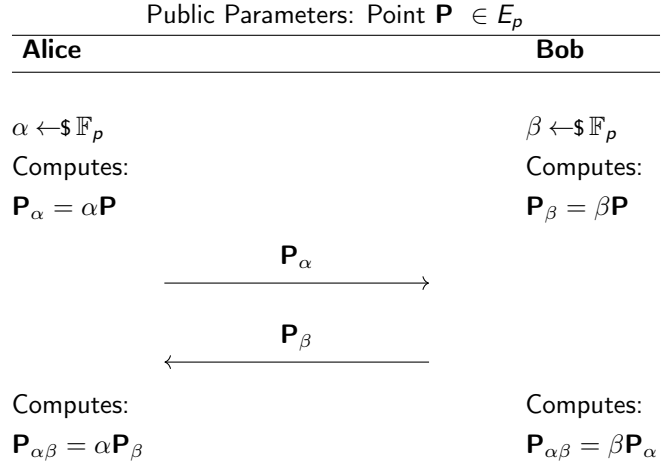

Alice and Bob have the shared point  $P_{\alpha\beta} = [\alpha \cdot \beta]P$ 

31 / 35

 $\blacktriangleright$  Implementation of a quantum circuit for the inversion using GCD and FLT (Fermat's little theorem);

<sup>&</sup>lt;sup>8</sup>lggy van Hoof. Space-efficient quantum multiplication of polynomials for binary finite fields with sub-quadratic Toffoli gate count.Quantum Information & Computation, pages 721–735, 2020.https://arxiv.org/abs/1910.02849.

 $\triangleright$  Implementation of a quantum circuit for the inversion using GCD and FLT (Fermat's little theorem);

 $\blacktriangleright$  We use for multiplication Karatsuba from Iggy's paper<sup>8</sup>;

<sup>&</sup>lt;sup>8</sup>lggy van Hoof. Space-efficient quantum multiplication of polynomials for binary finite fields with sub-quadratic Toffoli gate count.Quantum Information & Computation, pages 721–735, 2020.https://arxiv.org/abs/1910.02849.

- $\triangleright$  Implementation of a quantum circuit for the inversion using GCD and FLT (Fermat's little theorem);
	- $\blacktriangleright$  We use for multiplication Karatsuba from Iggy's paper<sup>8</sup>;
	- $\triangleright$  The GCD-based inversion performed better in number of qubits and gates.

<sup>&</sup>lt;sup>8</sup>lggy van Hoof. Space-efficient quantum multiplication of polynomials for binary finite fields with sub-quadratic Toffoli gate count.Quantum Information & Computation, pages 721–735, 2020.https://arxiv.org/abs/1910.02849.

- $\triangleright$  Implementation of a quantum circuit for the inversion using GCD and FLT (Fermat's little theorem);
	- $\blacktriangleright$  We use for multiplication Karatsuba from Iggy's paper<sup>8</sup>;
	- $\triangleright$  The GCD-based inversion performed better in number of qubits and gates.
- $\blacktriangleright$  Implementation of quantum Point addition and Point "doubling";

<sup>&</sup>lt;sup>8</sup>lggy van Hoof. Space-efficient quantum multiplication of polynomials for binary finite fields with sub-quadratic Toffoli gate count.Quantum Information & Computation, pages 721–735, 2020.https://arxiv.org/abs/1910.02849.

- $\triangleright$  Implementation of a quantum circuit for the inversion using GCD and FLT (Fermat's little theorem);
	- $\blacktriangleright$  We use for multiplication Karatsuba from Iggy's paper<sup>8</sup>;
	- $\triangleright$  The GCD-based inversion performed better in number of qubits and gates.
- $\blacktriangleright$  Implementation of quantum Point addition and Point "doubling";
- $\triangleright$  Present the a quantum version of "window" addition;

<sup>&</sup>lt;sup>8</sup>lggy van Hoof. Space-efficient quantum multiplication of polynomials for binary finite fields with sub-quadratic Toffoli gate count.Quantum Information & Computation, pages 721–735, 2020.https://arxiv.org/abs/1910.02849.

- $\triangleright$  Implementation of a quantum circuit for the inversion using GCD and FLT (Fermat's little theorem);
	- $\blacktriangleright$  We use for multiplication Karatsuba from Iggy's paper<sup>8</sup>;
	- $\triangleright$  The GCD-based inversion performed better in number of qubits and gates.
- $\blacktriangleright$  Implementation of quantum Point addition and Point "doubling";
- $\triangleright$  Present the a quantum version of "window" addition;
- $\triangleright$  Q# implementation of Karatsuba and other functions;

<sup>&</sup>lt;sup>8</sup>lggy van Hoof. Space-efficient quantum multiplication of polynomials for binary finite fields with sub-quadratic Toffoli gate count.Quantum Information & Computation, pages 721–735, 2020.https://arxiv.org/abs/1910.02849.

- $\triangleright$  Implementation of a quantum circuit for the inversion using GCD and FLT (Fermat's little theorem);
	- $\blacktriangleright$  We use for multiplication Karatsuba from Iggy's paper<sup>8</sup>;
	- $\triangleright$  The GCD-based inversion performed better in number of qubits and gates.
- $\blacktriangleright$  Implementation of quantum Point addition and Point "doubling";
- $\triangleright$  Present the a quantum version of "window" addition;
- $\triangleright$  Q# implementation of Karatsuba and other functions;
- $\blacktriangleright$  All the details will be present at CHES 2021.

<sup>&</sup>lt;sup>8</sup>lggy van Hoof. Space-efficient quantum multiplication of polynomials for binary finite fields with sub-quadratic Toffoli gate count.Quantum Information & Computation, pages 721–735, 2020.https://arxiv.org/abs/1910.02849.
## Break Binary ECC (DLP)

From Banegas, Bernstein, van Hoof and Lange $(2021)^9$ , we require the following amount of ressources:

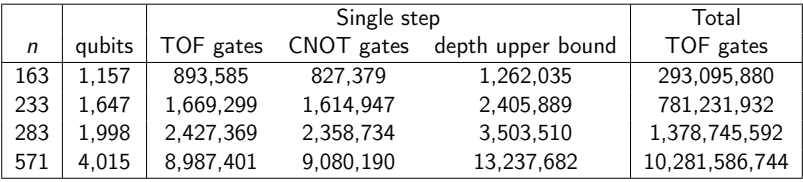

<sup>&</sup>lt;sup>9</sup> Banegas, G., Bernstein, D. J., van Hoof, I., Lange, T. Concrete quantum cryptanalysis of binary elliptic curves. IACR Transactions on Cryptographic Hardware and Embedded Systems, 2021(1)

## Break Binary ECC (DLP)

From Banegas, Bernstein, van Hoof and Lange $(2021)^9$ , we require the following amount of ressources:

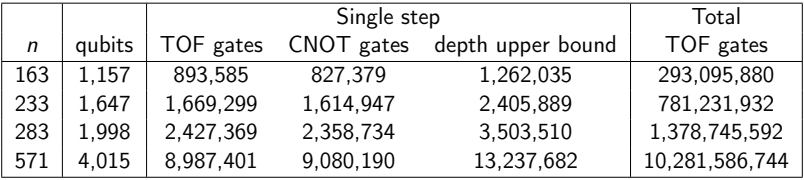

In fact,  $7n + |\log(n)| + 9$  qubits,  $48n^3+8n^{\log(3)+1}+352n^2\log(n)+512n^2+O(n^{\log(3)})$  Toffoli gates and  $O(n^3)$  CNOT gates.

<sup>&</sup>lt;sup>9</sup> Banegas, G., Bernstein, D. J., van Hoof, I., Lange, T. Concrete quantum cryptanalysis of binary elliptic curves. IACR Transactions on Cryptographic Hardware and Embedded Systems, 2021(1)

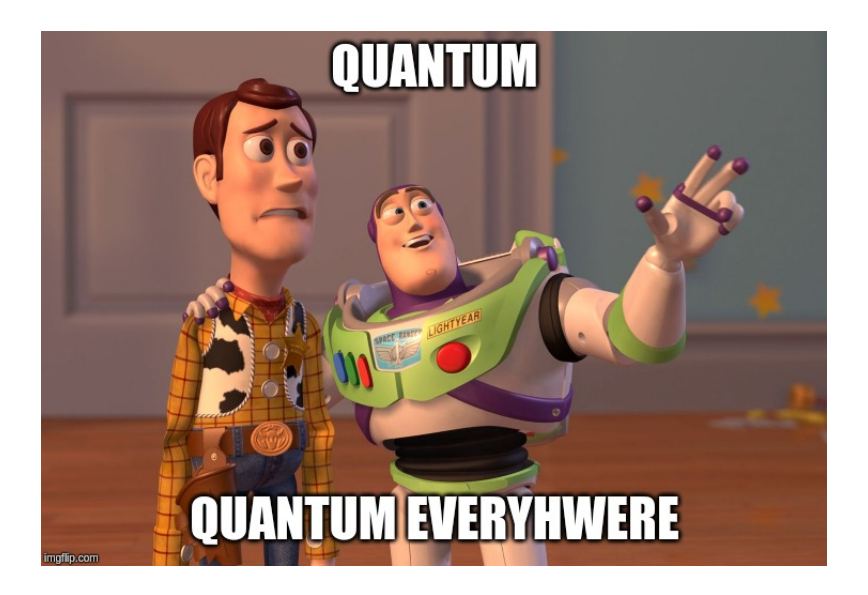

## **Questions**

Thank you for your attention. Questions? gustavo@cryptme.in